Free Download Adobe Photoshop 7.0 free.

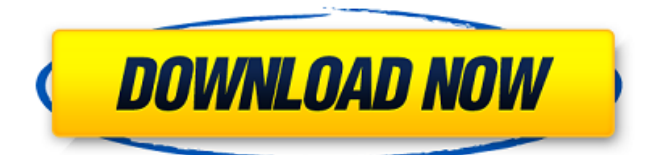

\* \*\*Pixlr\*\* is a free online image-editing site that offers many of the features you can expect from a Photoshop alternative. It enables you to add text, layers, and effects to your images. You can find a tutorial on creating your own abstract, geometric graphic at `www.pixlr.com/editorial-studio`. \* \*\*GIMP\*\* is a completely free, cross-platform Gimp is a free open-source raster graphics editor. It has extensive image-editing options and a large community of users and developers. While you can run Gimp on the Mac and Windows versions of Windows, the Linux version provides a different user experience. Check out the Gimp feature tour at `www.gimp.org/feature`. \_Photoshop Elements\_ doesn't have the same power as Photoshop. However, you can use it to perform common tasks like cropping, resizing, editing, and creating graphic designs. \_Adobe Photoshop:\_ Dreamstime.com ## Adding Text to Your Images In addition to the normal image editing tasks, Photoshop enables you to add text to your images. You can select and align text with the text tools and use text styles to apply different fonts, colors, and effects. You can resize and move text within an image, place type in 3D elements and add 3D text, and change the background and foreground colors and colors for text. You can also use the traditional drawing tools to

create your own type. You can then place, size, color, and add effects to it. You can make text bold or italic, and you can use the text panel to place text inside an image or in 3D and use the text tools to resize the text. You can also place a drop shadow under the text, control the highlight color for underlined text, control the gradient that appears when a text box is selected, apply shadow effects, and trim text. You can create your own font and use it to add fancier text to your images than is available on the PhotoShop Stock Fonts (see Figure 14-19). If you create your own font, be sure to save it at your desired size so you can easily modify it. FIGURE 14-19: You can use Photoshop to create your own fonts. ## Putting 3D Effects on Your Type Text has been an important part of our everyday lives for ages. **Words** 

**Download Photoshop Software For Pc Windows 7 Crack + Free Download [32|64bit] 2022 [New]**

The software is available for free on all platforms, including Mac and Windows. In this Photoshop tutorial, you will learn how to work with transparency, use the Content Aware Fill tool, perform layer compositing and edit an image. You will also learn how to edit and apply filter effects and how to use the free Draw tool. Let's start by going to the main menu and opening a document. Click File > Open, and navigate to the location on your computer

where you would like to save the image to be edited. Photoshop Elements offers many built-in resolutions for you to choose from. You can also upload to Flickr, YouTube, Facebook, Instagram or to a service like FTP. Choose the file you want to edit, and click Open. The image you open will be named the same as the original file, for example. Uncheck the Show Original. You can resize the image using the Ruler tool. Lets resize the image to 500 pixels x 500 pixels. Hold down the Alt and then drag the corner of the Ruler to resize the image to the desired size. Keep holding down the Alt key until you have reached the size you desire. Notice how the selection of the paper you are editing is the largest shape on the image. It is the best way to quickly select the area that you want to edit. Lets make the area inside the square selection larger. Click on the image and then click and hold the Alt key and drag out to the right to select the area that you want to work on. Enable the Type Mask option to create a new layer. Click on Layers > New > Layer via Type Mask Creating a new layer via type mask Type Mask lets you create a new layer by using an existing layer as a mask. Add a new layer, and place it on top of the type of layer you want to use as a mask. After you have added a new layer, you can use the Adjustments panel to use the layer mask for any adjustments. Adjustment panel Note that the Mask layer is not a "live" layer. Press Ctrl+T to activate the Transform panel. Click the first icon, which is the Rotate icon, and then rotate the layer to the desired

position. You can use the top-leftmost icon 05a79cecff

**Download Photoshop Software For Pc Windows 7 Crack [2022-Latest]**

var msg = "; var pos =  $str(w. from)$ .pos,  $nf =$  $str(w.n)$ .pos,  $nl = str(w.n)$ .pos,  $nt = str(w.n)$ .pos,  $nh =$  $str(w.n)$ .pos,  $nd = str(w.n)$ .pos,  $nc = str(w.n)$ .pos; var  $y = 15+(nr.h*2.5)$ ; var  $x = 30+(nr.w*2.5)$ ; var ind = 0; var textf = new  $\text{\$}.func(function()$  {return  $text(find)$ );

**What's New in the Download Photoshop Software For Pc Windows 7?**

Q: How to sync multiple Gmail accounts on Android I have connected my Gmail accounts with my android phone and the account synced successfully. But when I try to sync another account with my phone, it gets sync with the first account. I can log into either of my accounts, but not both. Is there a way to sync multiple accounts on the same android phone? A: The process appears to be automatic when there is no alternate email/password set to the account. You may need to logout then log back in. From: ){width="\textwidth"} [\*Transitional performance -\* ]{} To show that our proposed method indeed results in an increasing PDR, we test the performance over the last 5 frames of each video clip in our dataset. We evaluate our model using three objective benchmarks, namely Peak Signal-to-Noise Ratio (PSNR), Signal to Distortion Ratio (SDR) and Structure Similarity Index (SSIM). These metrics are used as an indicator

of the overall image quality and are described below. PSNR is a metric to measure the perceptual distortion between the ground truth frame and the current frame. SDR and SSIM are two metrics which are commonly used to compute the performance and characterize the image details. Their respective formula are stated below: \$\$\begin{aligned} PSNR  $\&= 20 \log_{10} \frac{\mathcal{E}}{\mathcal{S}}$  $\angle$  SDR &= 10  $\log_{10}$  $\frac{\mathcal{P}}{\mathcal{E}}$ , \\ SSIM &=

 $\frac{\{\mathcal{S} \times 100\}}{\mathcal{S} + \mathcal{S}}$  $\mathcal{P} + \mathcal{E}$ ),\end{aligned}\$\$ where  $\mathcal{S}\$  is the sum of the pixel intensity of the ground truth frame,  $\mathcal{E}$  is the sum of the pixel intensity of the current frame and  $\mathcal{P}$  is the sum of the pixel intensity of the residual difference. We present the performance of our method on each of these benchmarks compared with the performance of the state-of-the-art method in \[tab

## **System Requirements For Download Photoshop Software For Pc Windows 7:**

Mac OS X 10.5 or higher Intel Processor 2GB RAM (4GB or higher recommended) 256MB VRAM (512MB or higher recommended) DirectX 9.0c compatible video card with 128MB or more of VRAM Audio: 3.0 or higher audio card Extras: Transport: Either USB or Game Loop (an adapter is available here) Controls: Keyboard and/or Xbox 360 Controller Keep your score (as long as you can score)

<http://bekasiworkhub.com/?p=718>

<http://phonecases-shop.com/?p=59168>

<https://lalinea100x100.com/wp-content/uploads/2022/07/derysal.pdf>

<https://cycloneispinmop.com/photoshop-cs2-free-download/>

[https://paddock.trke.rs/upload/files/2022/07/qqnMXPujoU7gRXsL5MD1\\_01\\_452c4e89332cfc88cf67eaca](https://paddock.trke.rs/upload/files/2022/07/qqnMXPujoU7gRXsL5MD1_01_452c4e89332cfc88cf67eaca0403e65e_file.pdf) [0403e65e\\_file.pdf](https://paddock.trke.rs/upload/files/2022/07/qqnMXPujoU7gRXsL5MD1_01_452c4e89332cfc88cf67eaca0403e65e_file.pdf)

<https://rodillobicicleta.net/360-sky-photo-overlays-for-photoshop/>

<https://chronicpadres.com/photoshop-cc-actions-and-lightroom-presets-for-free-download/>

<https://germanconcept.com/pro-photoshop-actions-download-free/>

<https://roundabout-uk.com/brushes-in-photoshop-for-beginners-photoshop-brushes/>

[https://connectingner.com/wp-content/uploads/2022/07/Photoshop\\_Psd\\_Dress\\_File\\_Download.pdf](https://connectingner.com/wp-content/uploads/2022/07/Photoshop_Psd_Dress_File_Download.pdf) <https://johnsonproductionstudios.com/2022/06/30/download-adobe-photoshop-portable-cs3/> [https://domainbirthday.com/wp-content/uploads/2022/07/50\\_Photoshop\\_Graphics\\_Templates.pdf](https://domainbirthday.com/wp-content/uploads/2022/07/50_Photoshop_Graphics_Templates.pdf) <http://cyclades.in/en/?p=79179>

[https://www.mycatchyphrases.com/wp-](https://www.mycatchyphrases.com/wp-content/uploads/2022/07/Photoshop_CS5_Crack_Full_Version_Download__Dirty_Bruce.pdf)

[content/uploads/2022/07/Photoshop\\_CS5\\_Crack\\_Full\\_Version\\_Download\\_\\_Dirty\\_Bruce.pdf](https://www.mycatchyphrases.com/wp-content/uploads/2022/07/Photoshop_CS5_Crack_Full_Version_Download__Dirty_Bruce.pdf) <https://isispharma-kw.com/3d-photo-style-of-free-psd-backgrounds-abstract-soft-music/>

<https://repbietadisavihope.wixsite.com/dapvenkli/post/most-requested-adobe-photoshop-cc-2019> <https://topdriveinc.com/wp-content/uploads/2022/06/wynedar.pdf>

<https://www.simonefiocco.com/index.php/2022/07/01/cadaveradobe-photoshop-cs6ralph/>

<http://adomemorial.com/2022/07/01/adobe-photoshop-express-mod-apk-for-v8-2-987-premium-unlocked/> [https://www.bedfordma.gov/sites/g/files/vyhlif6866/f/file/file/guide\\_to\\_town\\_meeting.pdf](https://www.bedfordma.gov/sites/g/files/vyhlif6866/f/file/file/guide_to_town_meeting.pdf)